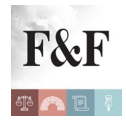

Superfici degli immobili. Nelle visure delle unità immobiliari censite nelle categorie dei Gruppi A, B e C. disponibile la superficie catastale

### [Condividi](https://www.addtoany.com/share)

Dal 9 novembre 2015, l'Agenzia delle Entrate ha reso disponibile la superficie catastale nelle visure delle unità immobiliari censite nelle categorie dei Gruppi A, B e C. Una novità che semplifica la vita ai proprietari di **57 milioni di immobili**, mettendo a loro disposizione un dato finora visibile solo nelle applicazioni degli uffici. **Arriva direttamente in visura anche la superficie ai fini TARI,** per consentire ai cittadini di verificare con facilità i dati utilizzati dai Comuni ai fini del controllo della tassa rifiuti.

# **Visure catastali, la superficie è "di casa"**

Oltre ai dati identificativi dell'immobile (Comune, sezione urbana, foglio, particella, subalterno), e ai dati di classamento (zona censuaria, categoria catastale, classe, consistenza, rendita), sarà riportata direttamente in visura anche la superficie catastale, calcolata come stabilito dal D.P.R. n. 138/1998. Per gli stessi immobili **sarà, inoltre, riportata la superficie ai fini TARI** che, per le sole destinazioni abitative, non tiene conto di balconi, terrazzi e altre aree scoperte di pertinenza.

## **Metri quadrati TARI, a ciascuno il suo dato**

Le visure si arricchiscono di un'altra informazione importante per i cittadini: **la superficie ai fini TARI**. Ciascun proprietario avrà così a portata di mano anche questa informazione, fornita dall'Agenzia delle Entrate ai Comuni grazie ai flussi di interscambio dati già attivi. **In caso di incoerenza tra la planimetria conservata agli atti del catasto e la superficie calcolata, i cittadini interessati potranno inviare le proprie osservazioni, attraverso il sito dell'Agenzia**, e contribuire quindi a migliorare la qualità delle banche dati. Già dal 2013 i Comuni possono segnalare errori di superficie riscontrati su immobili presenti nella banca dati catastale.

#### **Dalla sperimentazione alle ulteriori opportunità di allineamento delle banche dati**

Superfici degli immobili. Nelle visure delle unità immobiliari censite nelle categorie dei Gruppi A, B e C. disponibile la superficie catastale | 1

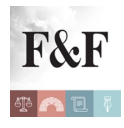

Superfici degli immobili. Nelle visure delle unità immobiliari censite nelle categorie dei Gruppi A, B e C. disponibile la superficie catastale

La novità, che arriva al termine di un periodo di sperimentazione che ha coinvolto gli Uffici Provinciali-Territorio di Brindisi, Foggia e Ravenna, non si applica, per il momento, a un limitato numero di immobili che presentano un dato di superficie "incoerente", in attesa delle opportune verifiche nell'ambito delle attività di allineamento delle banche dati. Quanto agli immobili non dotati di planimetria, che risalgono per lo più alla fase dell'impianto del Catasto edilizio urbano e che sono, per tale motivo, privi anche del dato relativo alla superficie, **i proprietari possono presentare una dichiarazione di aggiornamento catastale, con procedura Docfa, per l'inserimento in atti della planimetria catastale**. Tale adempimento è, comunque, necessario, in quanto, in caso di vendita dell'immobile, il proprietario è tenuto ad attestare "la conformità allo stato di fatto dei dati catastali e delle planimetrie", come previsto dall'art. 19, comma 14, del decreto legge n. 78 del 2010.

# **Richiesta di rettifica/iscrizione della superficie catastale**

L'intestatario può richiedere di rettificare il dato sulla superficie catastale dell'immobile oppure, qualora questo dato non fosse presente negli archivi del Catasto, di inserirlo associandolo a una planimetria già esistente in banca dati. La richiesta va effettuata utilizzando il modello pubblicato nelle pagine del sito web dell'Agenzia delle entrate, prelevabile nella Sezione "[Modelli e istruzioni](http://www.agenziaentrate.gov.it/wps/content/nsilib/nsi/home/cosadevifare/consultare+dati+catastali+e+ipotecari/visura+catastale/modelli+istruzioni+scheda+visura+catastale)"